## Progettare una pagina web

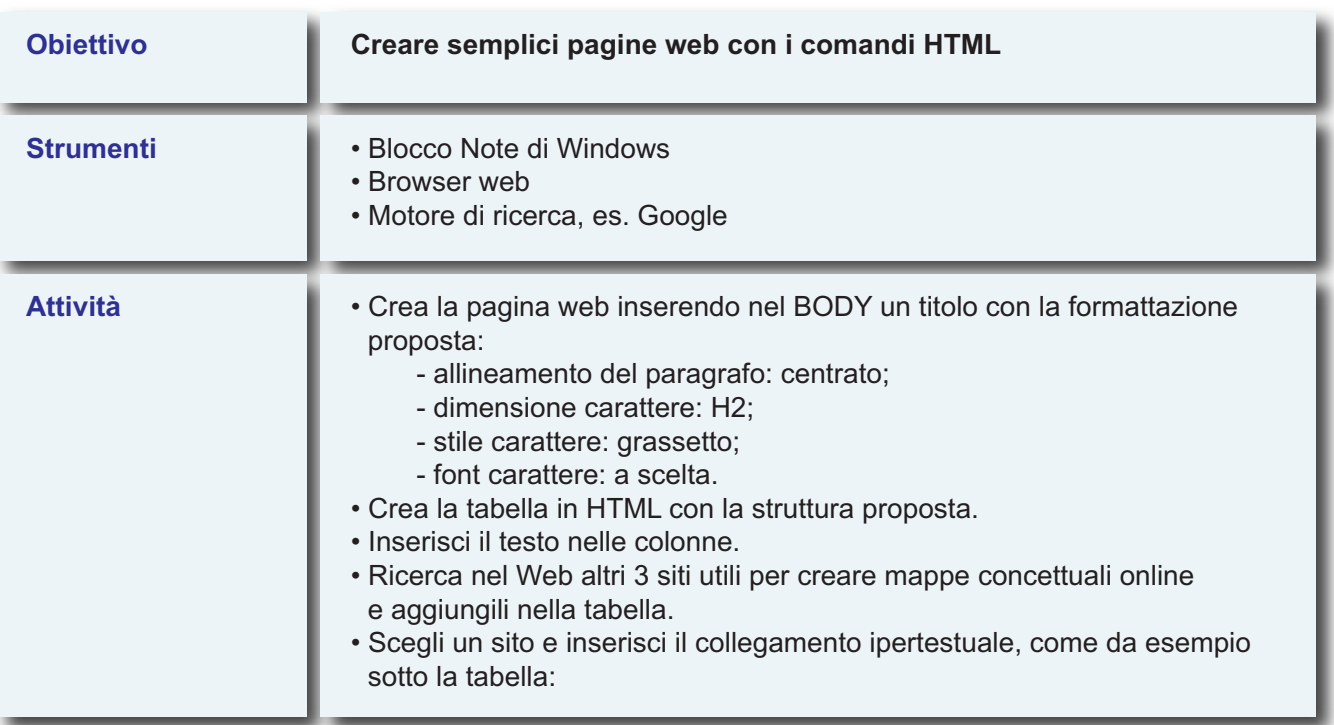

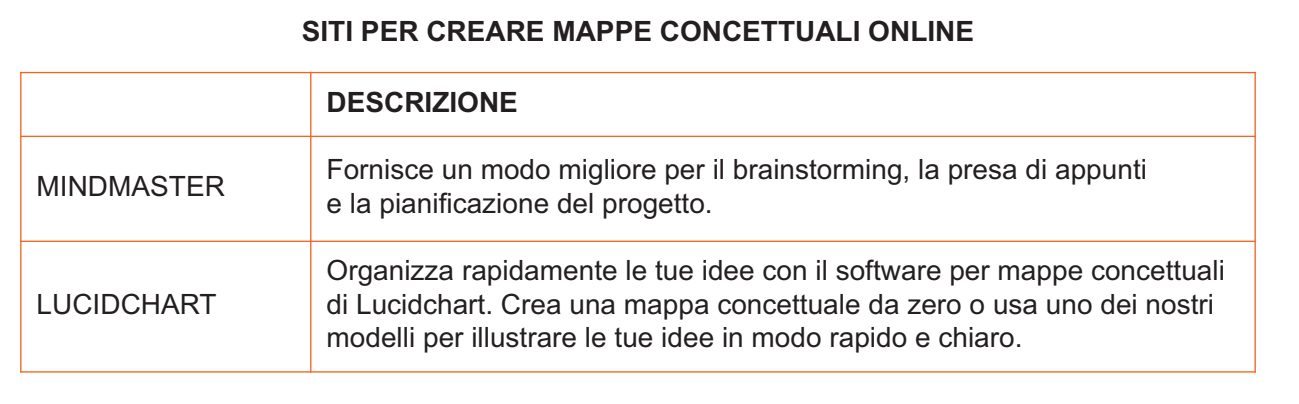

**Ho scelto il sito**: LUCIDCHART